# Практическая работа «Система допусков ИСО на линейные размеры»

•

- Требуется выполнить размер 50 мм
- 49,6 или 50,4 подходят?
- Чтобы исключить недоразумения, размеры элементов на чертежах обозначают, например:
- 50±0,5
- где: 50 номинальный размер размер геометрического элемента идеальной формы, определенной чертежом.
- + 0,5 и 0,5 предельные отклонения (соответственно, верхнее и нижнее) от номинального размера
- Это предельно допустимые отклонения.
- Таким образом, предельно допустимые размеры (предельные размеры)
- верхний 50,5 мм
- нижний 49,5 мм
- Разность между верхним и нижним предельными размерами называют **допуском**
- Таким образом, допуск здесь равен 50,5  $-49,5 = 1$  MM

# • нижнее отклонение ЕI или еі (СООТВЕТСТВЕННО)

- верхнее отклонение записывают ES (для отверстий) или es (для валов)
- размером.
- предельное отклонение алгебраическая разность между предельным размером и номинальным
- По определению:

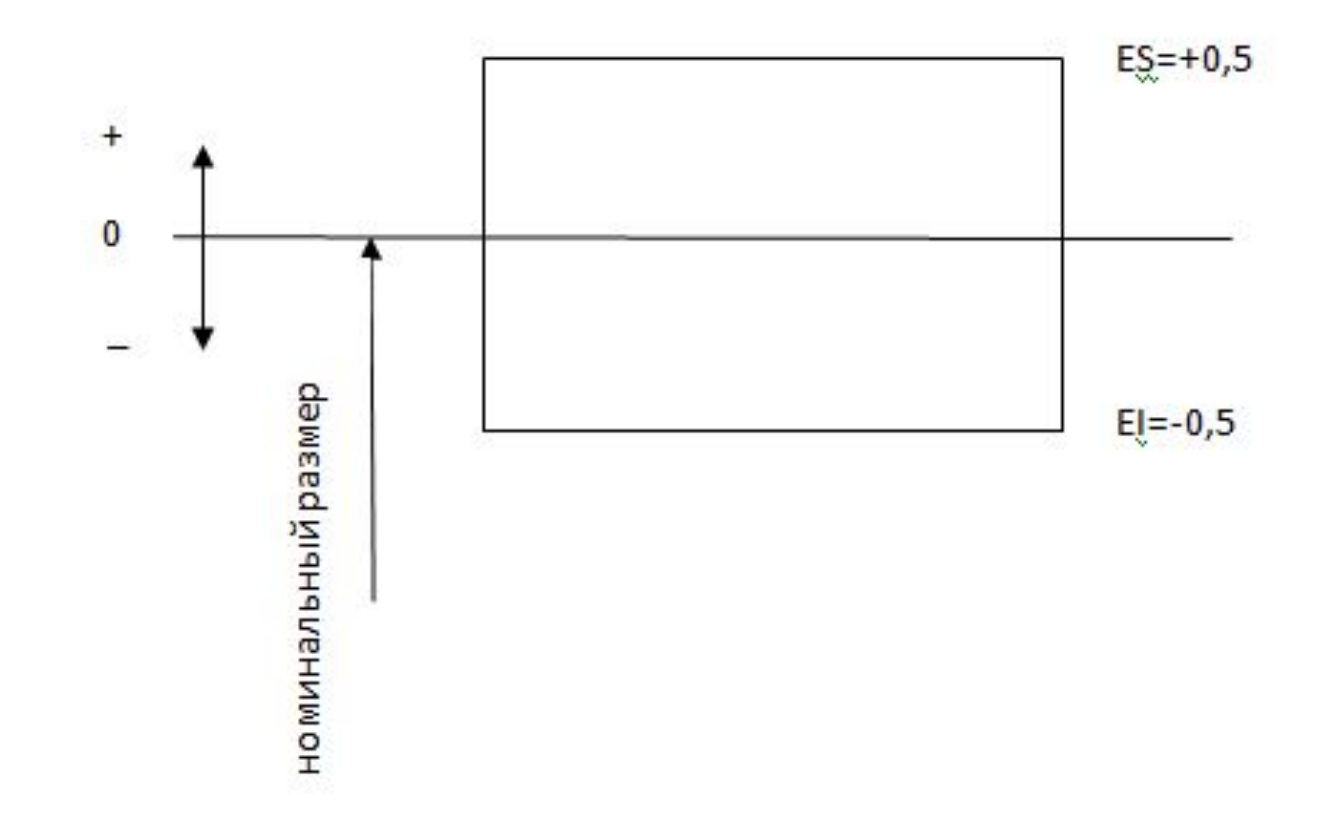

- Предельные отклонения могут иметь любые значения:
- 50±0,51
- 50±0,512
- Следовательно, допуски также могут иметь любые значения

# • Чтобы ограничить теоретически бесконечные варианты установлен ряд допусков.

#### Например:

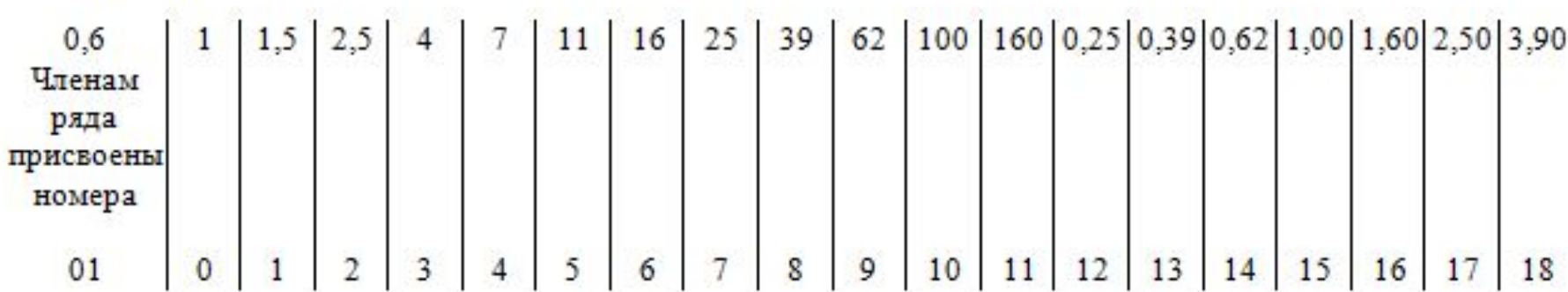

#### Эти номера членов ряда названы квалитетами -

Группа допусков на линейные размеры, характеризующаяся общим обозначением.

- Такие значения допусков названы стандартными допусками – IT, т.е. допусками, установленными системой допусков ИСО на линейные размеры.
- •

•

- Значения допусков до 11 квалитета включительно в микрометрах
- •
- Обозначение квалитета, например IT15
- Квалитет характеризует уровень точности.
- Практикой установлено, что изделия больших размеров изготавливать сложнее. Также сложнее обеспечивать и требуемую точность, которая определяется значением допуска.
- Например, для размерного элемента 50 мм допуск 1 мм является большим и точность невысокая.
- Для размерного элемента свыше 2000 мм такой же допуск уже не является большим, следовательно, уровень точности зависит еще и от номинального размера. И для размера свыше 2000 мм допуск 1мм должен характеризовать другой, более высокий уровень точности и иметь меньший номер квалитета.
- В связи с этим, ряды допусков установлены для всех номинальных размеров.
- А чтобы ограничить бесконечный ряд размеров, размеры группируются по интервалам.
- (В соответствии с определением квалитета)
- Задание: для размеров 30, 60, 100 мм определить значения допусков для IT6, IT7, IT12. Изобразить на схеме симметричное расположение интервала допуска для одного из размеров.

#### Числовые значения допусков

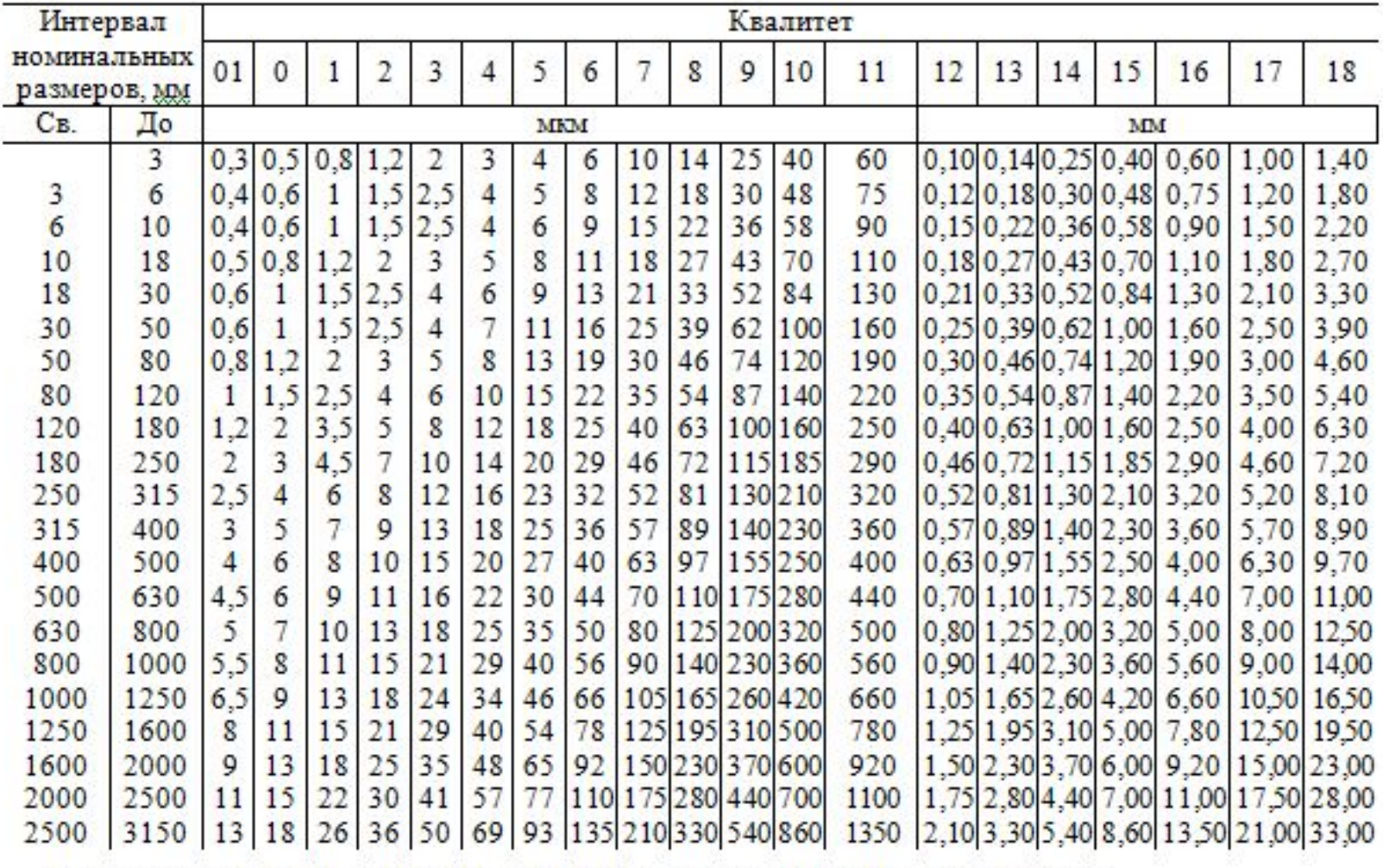

Примечание. Для размеров менее 1 мм квалитеты от 14 до 18 не применяются.

Интервал допуска может располагаться относительно номинального размера не только симметрично, например 50.1, 50<sup>+1</sup> или иначе.

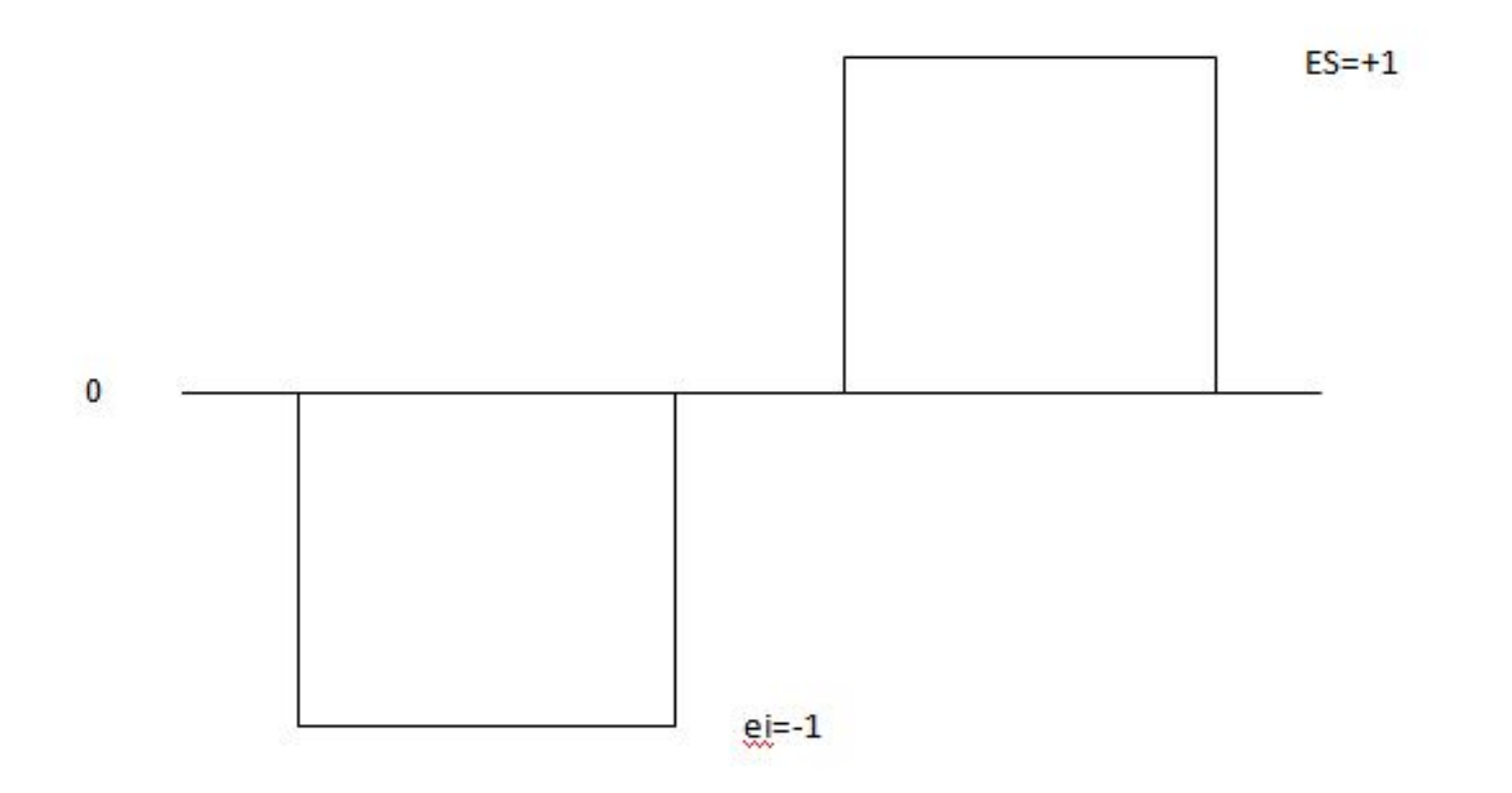

- интервал допуска Совокупность значений размера между пределами допуска, включая эти пределы.
- Расположение интервала допуска определяется установленным положением основного отклонения относительно номинального размера
- Основным отклонением является то из предельных отклонений, которое расположено ближе к номинальному размеру .
- Основное отклонение обозначают буквами латинского алфавита (например, В, d).

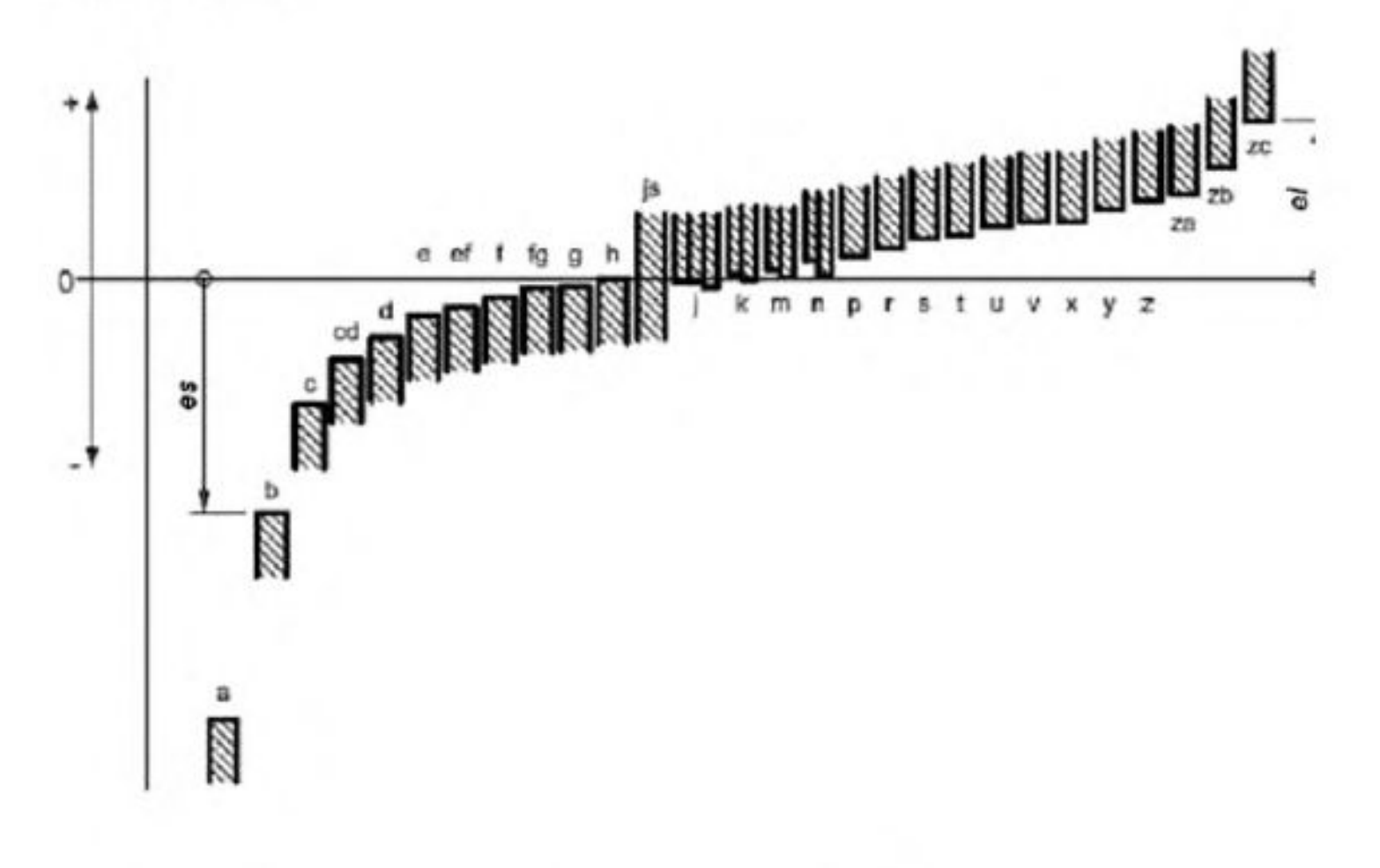

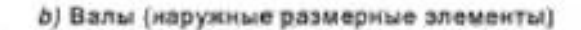

ЕІ, ЕS - основные отклонения отверстий (примеры); еі, es - основные отклонения валов (примеры);

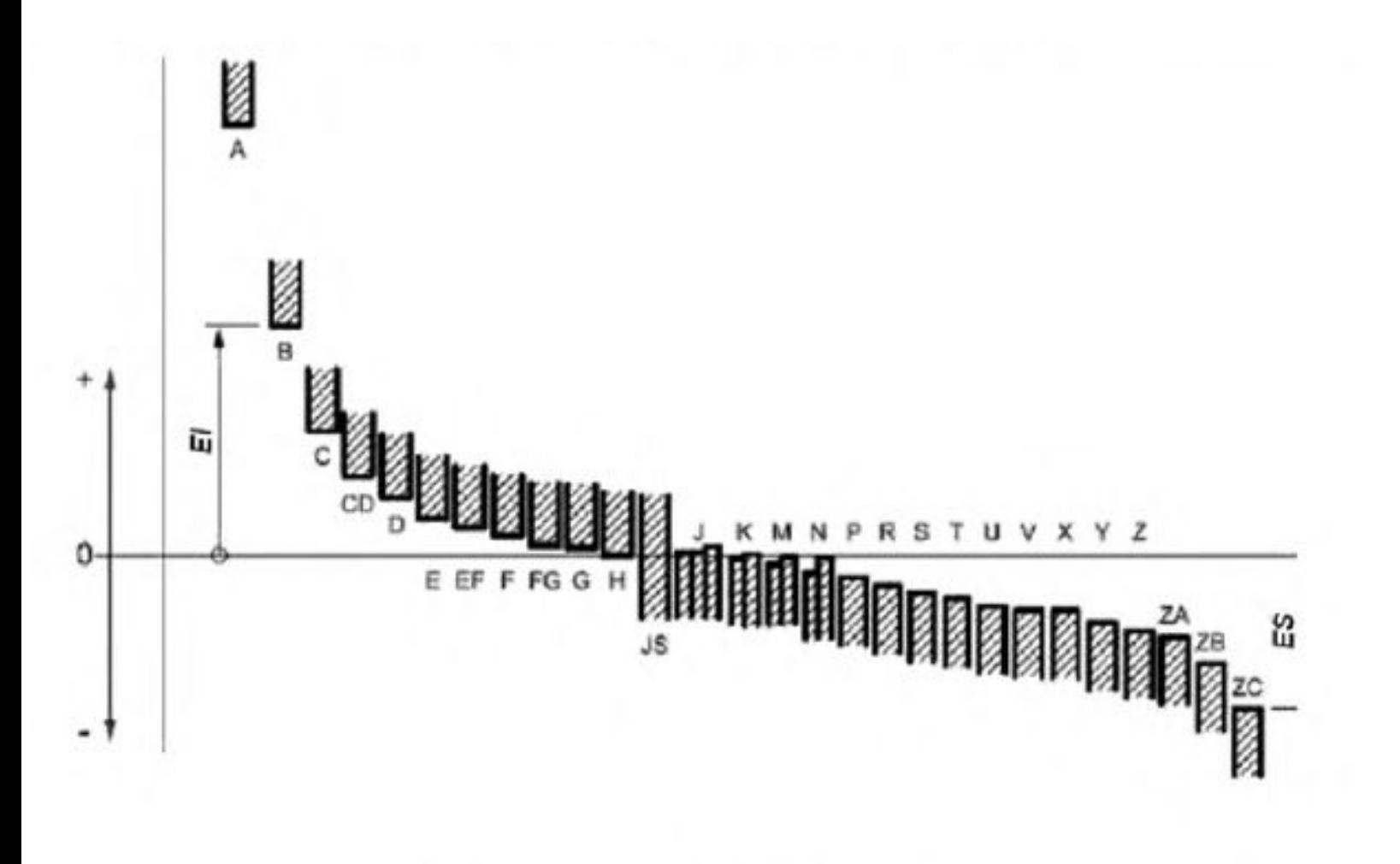

а) Отверстия (внутренние размерные элементы)

- - Сочетание основного отклонения и квалитета называют **классом допуска**
- В системе допусков ИСО на линейные размеры класс допуска указывают комбинацией символов, состоящей из обозначения основного отклонения и следующего за ним номера квалитета (например, D13; h9 и т. д).

Класс допуска содержит информацию о значении допуска и положении интервала допуска относительно номинального размера размерного элемента.

 Таким образом, по классу допуска и номинальному размеру элемента однозначно определяются предельные отклонения размеров и предельные размеры.

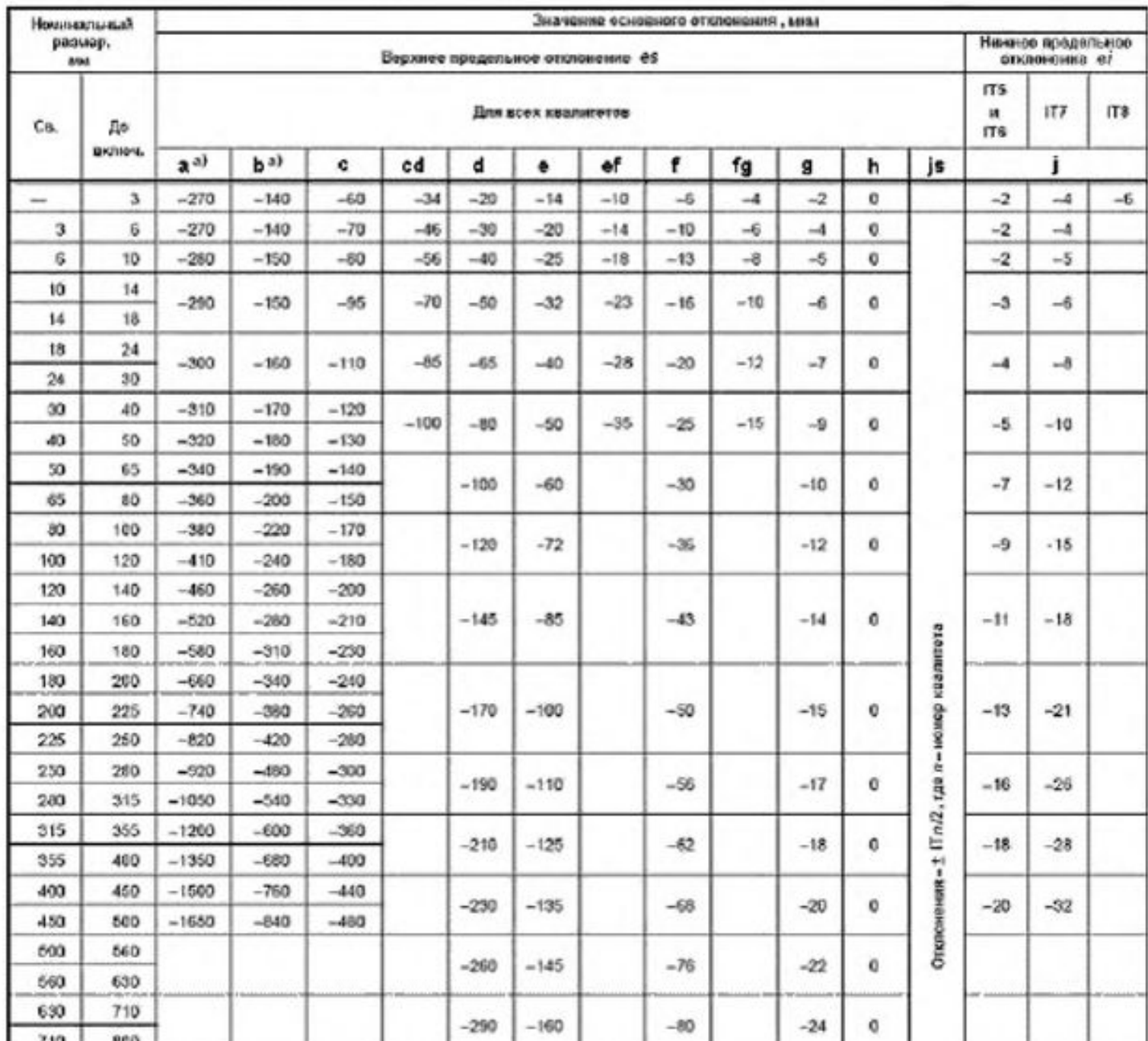

#### Таблица 4 - Значения основных отклонений валов от а дој

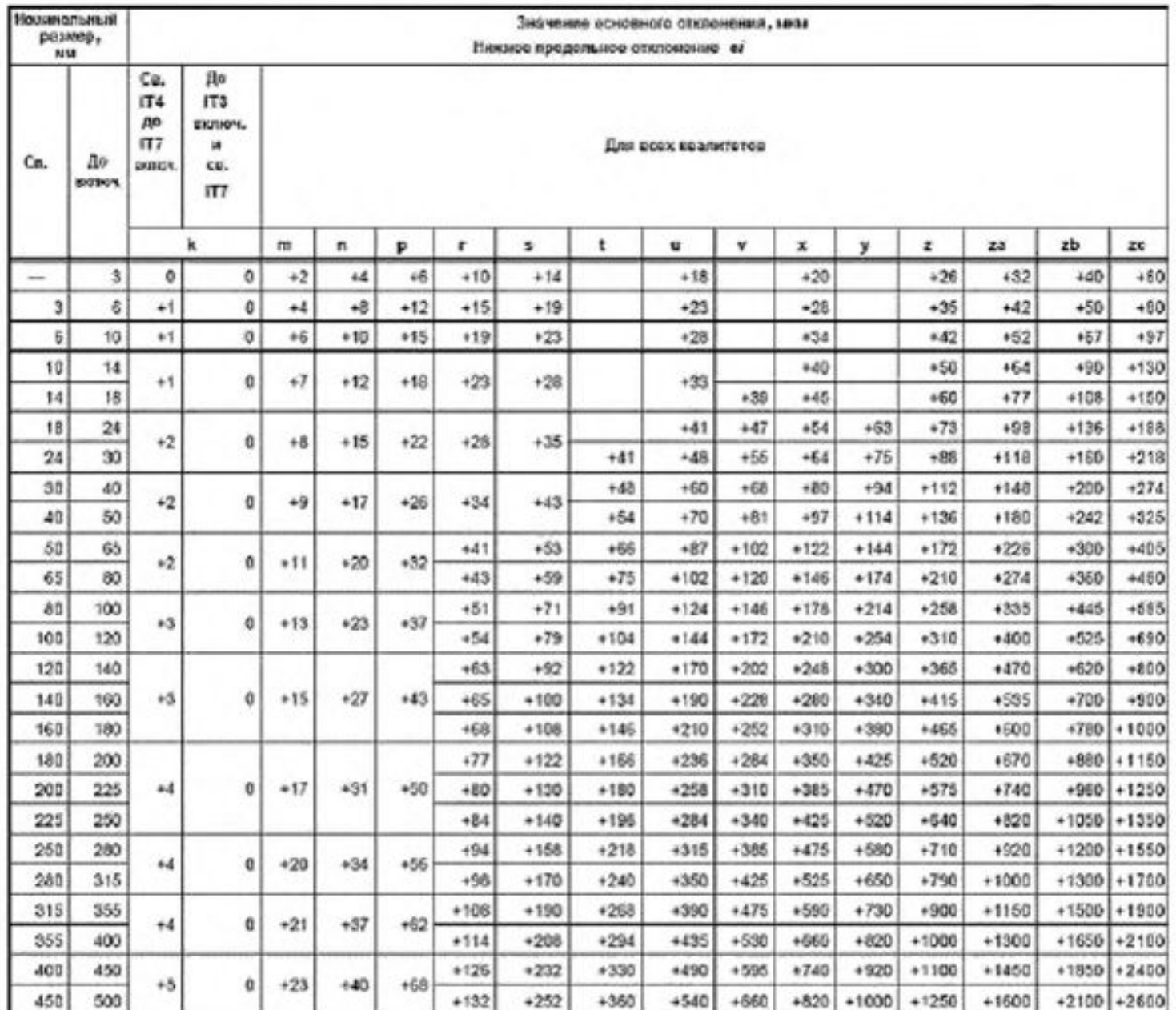

#### Таблица 5 - Значения основных отклонений валов от k до zc

• На чертежах изделий бывает удобно проставлять размеры и предельные отклонения с использованием класса допуска.

## *Пример:— Размер вала с допуском: 90f7*

- 1) По номинальному значению размера и номеру квалитета определим значение допуска: IT7 = 35 *мкм (табл.1).*
- *• 2) по идентификатору класса допуска (буква f строчная вал) определим расположение и значение основного отклонения Верхнее предельное отклонение es = -36 мкм (табл.).*
- *• Нижнее предельное отклонение ei = es IT = -36 35 =-71*
- *• Следовательно. 90f7 =*

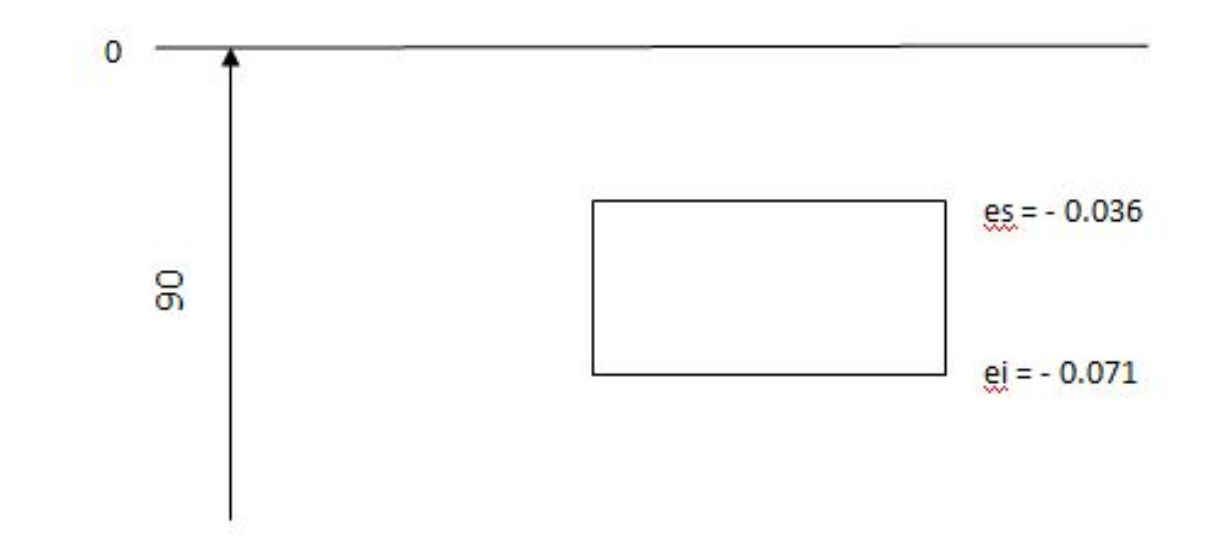

### задание

- Для размеров валов с допуском : Ne8; Nh7; Njs6; Np6,
- Где N- номер варианта (соответствует номинальному размеру в мм)
- Определить предельные отклонения размера и изобразить интервалы допусков на схеме.

Практическая работа 2

•

# Система посадок ИСО

• система посадок ИСО -Система посадок, образующихся при соединении валов и отверстий, допуски на линейные размеры которых установлены в соответствии с системой допусков ИСО на линейные размеры.

При применении системы допусков ИСО на линейные размеры подразумевают, что номинальные размеры вала и отверстия, образующих посадку, одинаковы.

Термины, связанные с посадками

**• Посадка**— соединение наружного размерного элемента и внутреннего размерного элемента (отверстия и вала), участвующих в сборке.

• Различают посадки с зазором, с натягом и переходные.

- **• Зазор** разность между размерами отверстия и вала, когда диаметр вала меньше диаметра отверстия.
- Зазор положительное число.

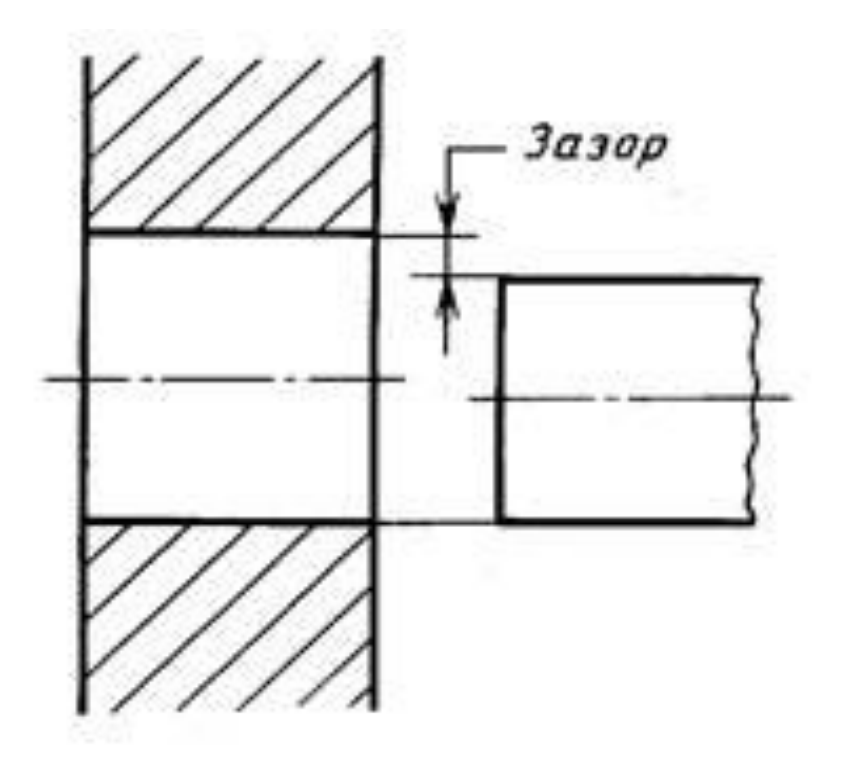

- **• Наименьший зазор** разность между нижним предельным размером отверстия и верхним предельным размером вала.
- **• Наибольший зазор** разность между верхним предельным размером отверстия и нижним предельным размером вала.
- **• Посадка с зазором** —посадка, при которой в соединении отверстия и вала всегда образуется зазор, то есть нижний предельный размер отверстия больше или равен верхнему предельному размеру вала

## Графическое представление посадки с зазором

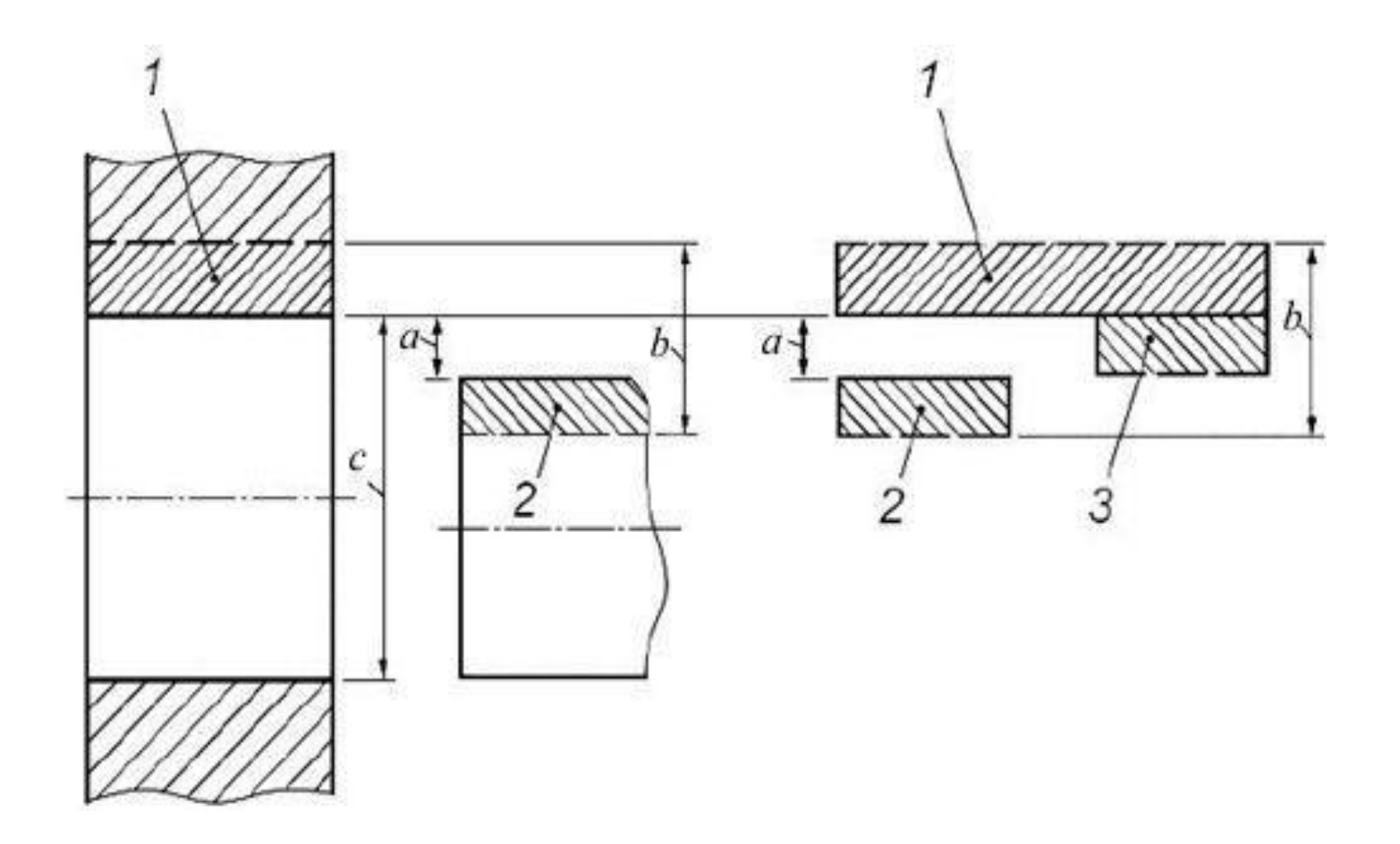

- **• Натяг** разность размеров отверстия и вала до сборки, когда диаметр вала больше диаметра отверстия.
- Натяг отрицательное число

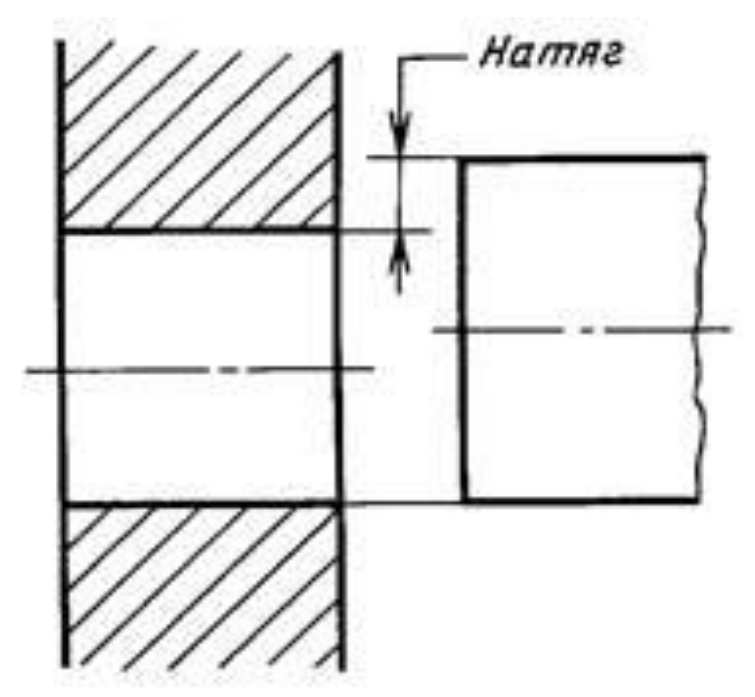

- **• Наименьший натяг** разность между верхним предельным размером отверстия и нижним предельным размером вала.
- **• Наибольший натяг** разность между нижним предельным размером отверстия и верхним предельным размером вала.
- **• Посадка с натягом** посадка, при которой в соединении отверстия и вала всегда образуется натяг, то есть верхний предельный размер отверстия меньше или равен нижнему предельному размеру вала

# Графическое представление посадки с натягом

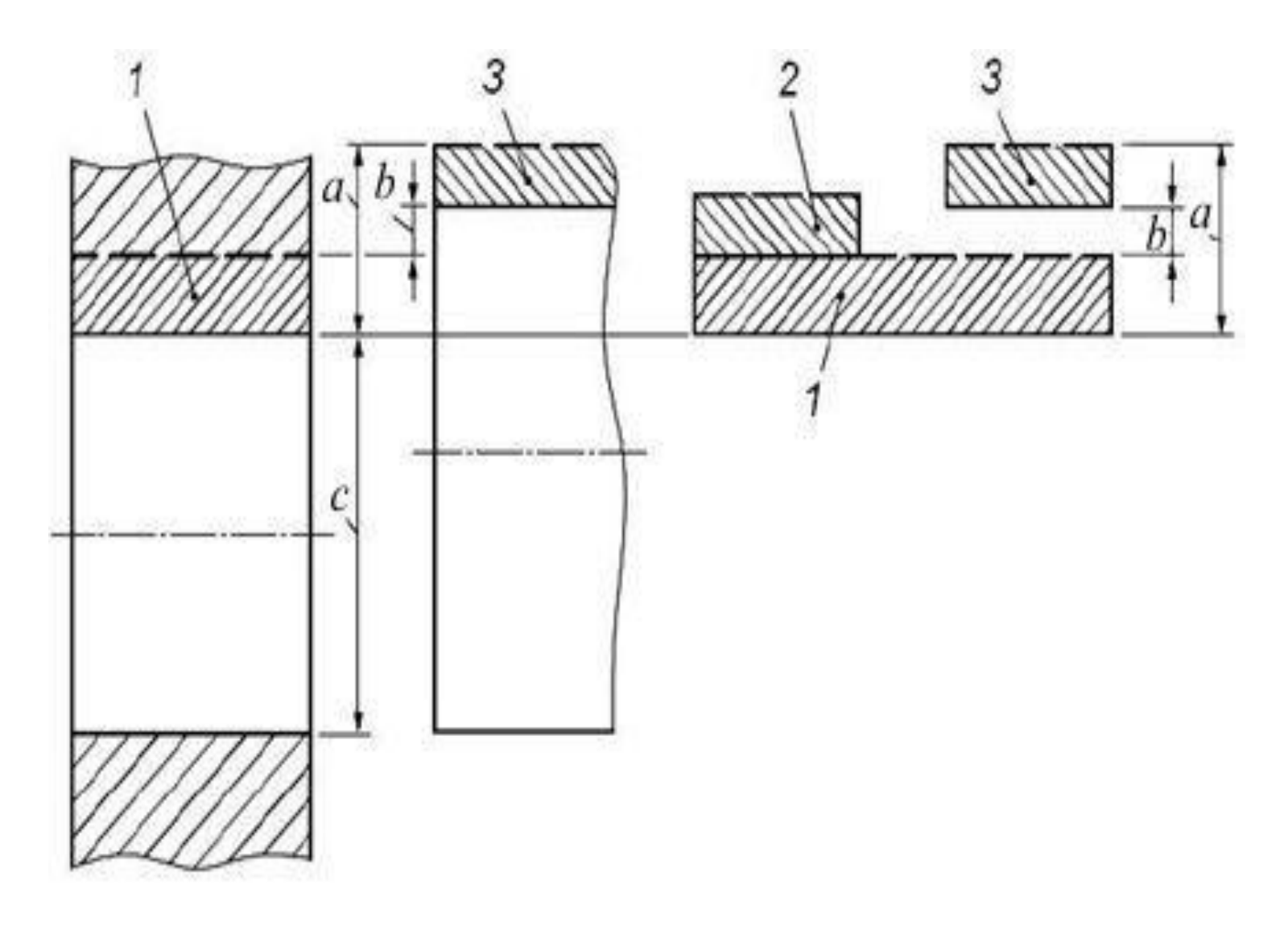

**• Переходная посадка** — посадка, при которой в соединении отверстия и вала возможно получение как зазора, так и натяга

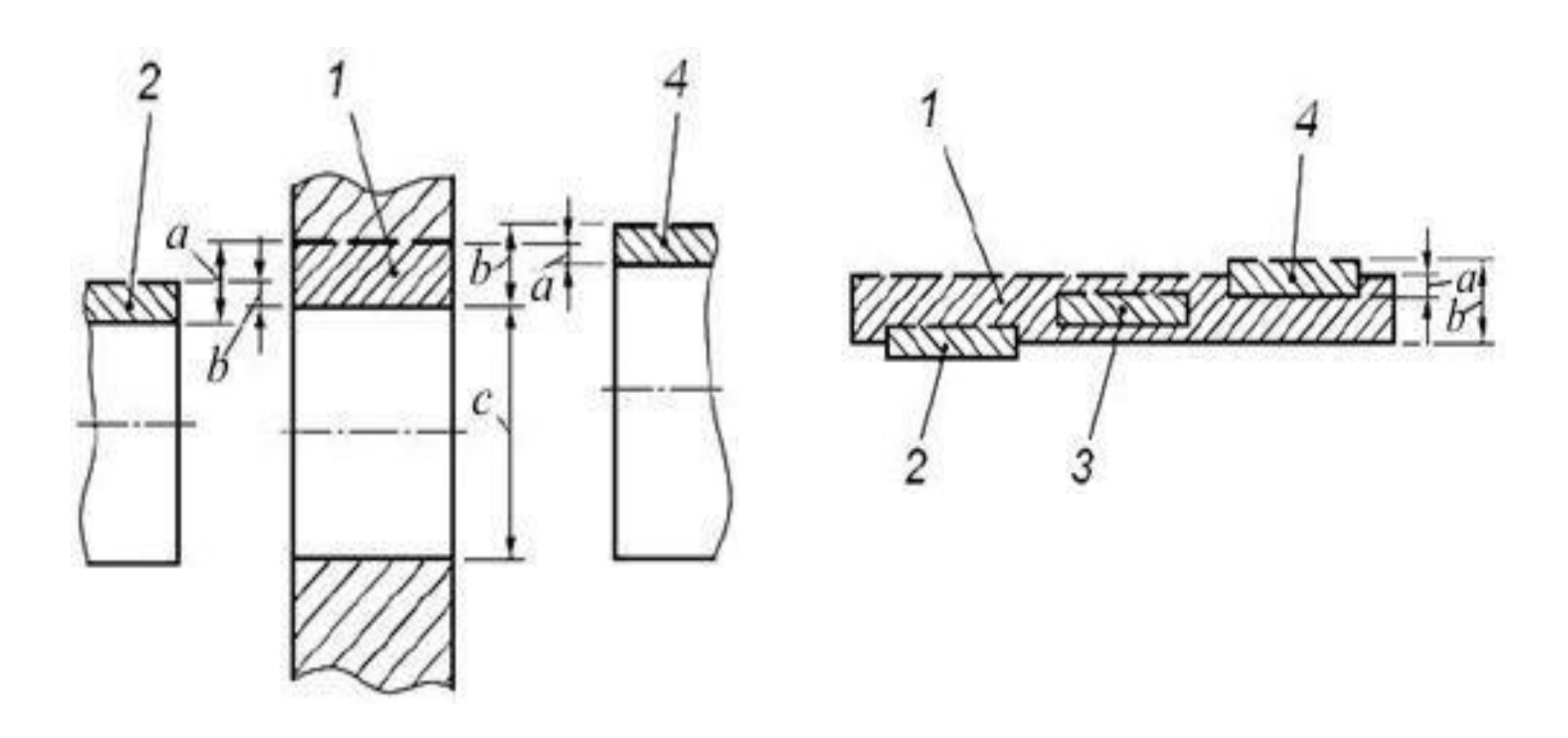

- **• Диапазон посадки** арифметическая сумма допусков размеров двух размерных элементов, образующих посадку.
- Диапазон посадки положительное число.
- Диапазон посадки с зазором также может быть определен как разность между наибольшим и наименьшим зазорами
- Диапазон посадки с натягом также может быть определен как разность между наибольшим и наименьшим натягами
- Диапазон переходной посадки также может быть определен как сумма наибольшего зазора и наибольшего натяга

• посадка в системе отверстия -Посадка, в которой основное отклонение (нижнее предельное отклонение) отверстия равно нулю.

Посадки в системе отверстия — посадки, в которых нижний предельный размер отверстия равен номинальному размеру. Требуемые зазоры или натяги образуются сочетанием валов, имеющих

различные классы допуска, с основными отверстиями, класс допуска которых имеет нулевое основное отклонение.

## Посадки в системе отверстия

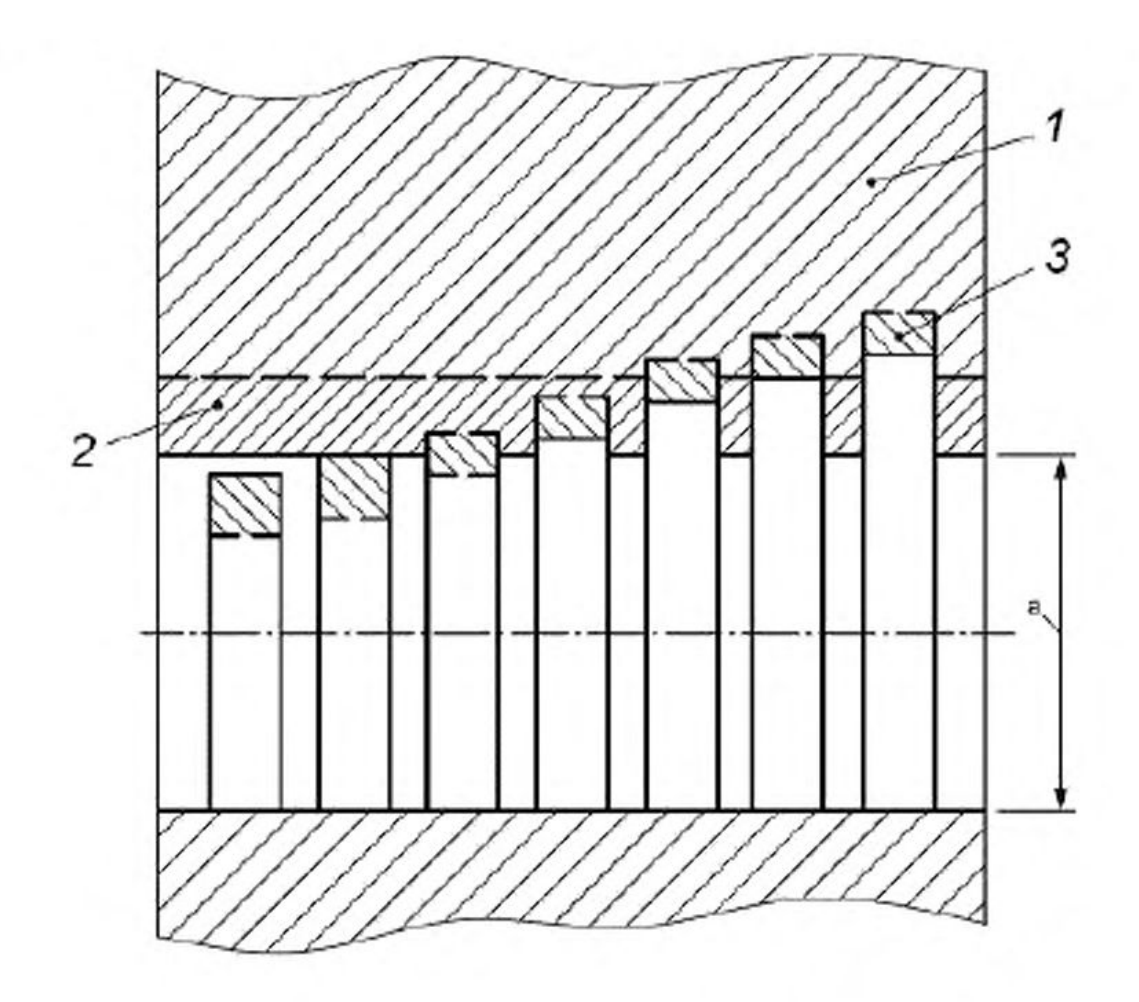

1 - деталь с основным отверстием; 2 - интервал допуска основного отверстия; 3 - интервал допуска различных валов, а - номинальный размер

## обозначение посадок ИСО

- Система посадок базируется на системе допусков ИСО на линейные размеры, согласно которой устанавливают допуск на размер размерного элемента.
- Обозначение посадки сопрягаемых элементов состоит из: - общего номинального размера:
- класса допуска отверстия.
- класса допуска вала.

Например: 40H7/g6 или

$$
0\frac{H\,7}{g6}
$$

• Примеры посадок в системе отверстия: Н7/h6; H6/k5; H5/p4

Примеры посадок в системе вала: G7/h6; H6/h6; M6/h6

Определить характер сопряжения и рассчитать наибольшие и наименьшие зазоры и натяги в посадках

- N H7/h6
- N H7/k6
- N H7/p6
- Где N номер варианта (соответствует номинальному размеру в мм)
- *• Пример Расчет посадки: Ø36Н7/п6*
- *• Из таблиц ГОСТ для отверстия 36Н7 получают: ES = +0.025 мм. следовательно, верхний предельный размер = 36,025 мм; EI = 0, следовательно, нижний предельный размер = 36,000 мм.*
- *• Из таблиц ГОСТ для вала З6п6 получают: es = +0,033 мм, следовательно, верхний предельный размер = 36.033 мм; ei = +0,017 мм. следовательно, нижний предельный размер = 36,017 мм. Следовательно:*

*нижний предельный размер отверстия — верхний предельный размер вала =* = 36,000 — 36,033 = *-0,033 мм;*

*верхний предельный размер отверстия — нижний предельный размер вала =* = 36.025 — *36,017 = +0.008 мм.*

*• Результаты вычислений имеют положительное и отрицательное значения. Это означает, что посадка имеет наибольший зазор 0,008 мм. наибольший натяг 0,033 мм и является переходной посадкой.*

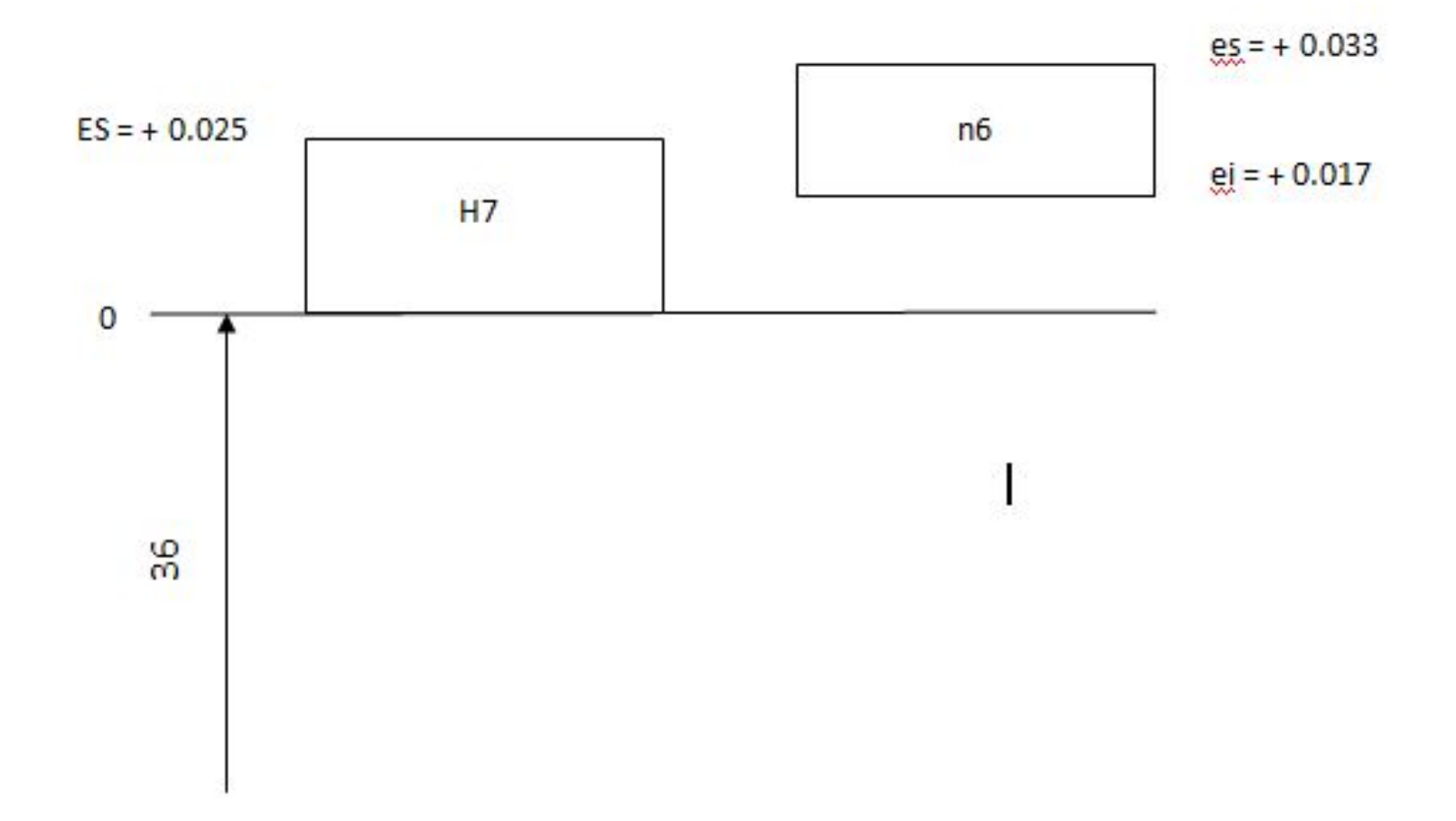